## **Acrobat User Guide**

Recognizing the showing off ways to get this ebook **Acrobat User Guide** is additionally useful. You have remained in right site to begin getting this info. acquire the Acrobat User Guide associate that we find the money for here and check out the link.

You could purchase lead Acrobat User Guide or acquire it as soon as feasible. You could quickly download this Acrobat User Guide after getting deal. So, considering you require the book swiftly, you can straight acquire it. Its for that reason no question easy and appropriately fats, isnt it? You have to favor to in this aerate

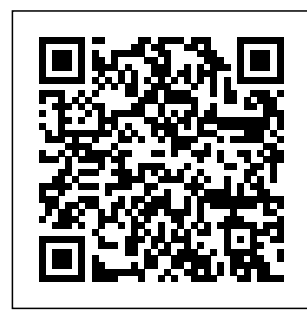

*Adobe Acrobat 5*  $Luh<sub>L</sub>$ com

BANTAM is the first of biometric and modeling language related technology specifically designed for applications in Biometrics and Token learn and use; - it Technology. It represents a significant step forward for the design clarity of presentation and implementation which make the applications in that: it is very simple to offers a consistent system of documentation and a accurate description of developers and device Director, International user requirements much easier; - it provides a complete methodology for managing the project and IT and from original business management case, through procurement and implementation, to subsequent training and support. "The User Guide" provides Verification": "You much more than just could attend a dozen a guide to the Bantam conferences and not methodology: readers come away with the will also find lots of good advice on program management book". Dave Mintie, in general and will gain an insight into designing biometric and related applications. It will be guidebook that should covered:Home, essential reading for anyone who is serious companion for about biometrics and anyone who must related technologies, including government justify, or control an al/corporate endusers, systems integrators, biometric technology." Richard Acrobat; from vendors, application  $al$ so be useful background reading consultants. Reviews of Julian Ashbourn's first book: "Biometrics: Advanced Identity kind of overview presented in this new Connecticut Department of Social Services" a highly serve as a welcome promote, explain, organization's Norton, Executive

manufacturers. It will Biometrics Industry for advanced students **Pollution** readable, entertaining topics are transition to biometric from within **Association Handbook of Air Prevention and Control** MicroStrategy, Inc. Laminated quick reference guide showing step-bystep instructions and shortcuts for how to use Adobe Acrobat DC. Covers BOTH  $M$ indows  $\⊂>h$  Mac versions of Acrobat DC. The following Tools, & Document Views Customizing the Tools Pane; Creating a PDF:

Internet Web Pages; FootersWorking from Other Programs. Combining Files into a PDF: Creating a PDF Portfolio; Creating PDFs from Multiple Files. Adding Comments Comment and and Markup; Adding a Sticky Note; Reviewing C omments.Changing Windows and Mac Description and MetadataFinding and SearchingZooming **Book** John Wiley & and Reordering PagesDeleting PagesCreating WatermarksUsing a StampOptical Character RecognitionAdding documents and or Touching up ContentCreating Headers and

with LinksCreating BookmarksAttachi ng a FileSigning a D ocumentSecurityA pplying Password E ncryptionReviewin g Documents with **OthersUsing** ReviewTracking ReviewsAlso includes a list of keyboard shortcuts **Adobe Acrobat XI Classroom in a** Sons Covers accessing and distilling PDF files; converting **MicrosoftOffice** documents; capturing paper Web pages;printing, annotating, editing and securing PDF

files; extractingtext and graphics; cataloging and distributing PDF files; creatinginteractive forms; and building multimedia presentations. Readers can convert any document to this universal file format,preserving all the fonts, formatting, graphics, and color of thesource document regardless of the application and platform used tocreate it. PDF files can be published and distributed anywhere: in print,attached to email, on corporate servers, posted on Web sites, oron CD-ROM Adobe PDF is the emerging

workflow standard in Using Acrobat

the \$400 billionpublishing industry and plays a key role in financial services,regulated industries, and government, with more than 155 agenciesworldwide sharing Adobe PDF files.

**Adobe Acrobat 5.0** Lulu.com Professional graphics designers will welcome this practical guide to documents and Acrobat 5 because it tells why and when to use processes, as well as how. Includes projects, tutorials and demonstrations. PDF Forms

and LiveCycle Designer Bible American Bar Association Adobe Acrobat DC Classroom in a Book, Third Edition, is the most thorough and comprehensive way for you to learn how to reliably create, edit, share, and electronic sign PDF forms with Adobe Acrobat DC. Each of the 13 lessons in this step-bystep, projectbased guide contains a project that builds on your

growing knowledge of the program, while end-ofchapter review questions reinforce each lesson. This cross-platform (Mac and Windows) book shows you how to collaborate effectively through reviews, easily work with PDFs across multiple platforms and devices (including via the Adobe Document Cloud service), and speed up your production and business task workflows with Acrobat DC. You will learn how to easily convert files from any application to PDF and how to with companion directly edit text and images and much more. in PDF documents. You'll also learn how to build PDF forms, and to speed up business workflow by gathering feedback and approval using new shared document review features. And you'll learn

how to create interactive forms and track responses within Acrobat, add signatures and security to PDF files, work Acrobat apps, All of the project files used in the book's lessons are available for download. **Adobe Acrobat 5** American Bar Association PDFs are the standard for creating, analyzing, storing, and exchanging digital documents. Not just for attorneys, this book - the most

comprehensive available - was written by practitioners with extensive experience in using Adobe Acrobat DC. Now for both PC and Mac users, this clearly written and easy-tofollow manual provides step-bystep instructions and screenshots showing how to get the most from Acrobat, from its most common tools to its most advanced features. Office User Guide for **MicroStrategy** 9. 3. 1 John Wiley & Sons Adobe Acrobat XI Classroom in a Book is the most thorough

## and

comprehensive way for creative professionals and business users to learn how to reliably create, edit, and sign PDF documents and forms with Adobe Acrobat XI. Each chapter in this step-bystep, projectbased guide contains a project that builds on your growing knowledge of the program, while end-ofchapter review questions reinforce each lesson. This cross-platform (Mac and Windows) book

shows you how to collaborate effectively through electronic reviews, easily share your work across multiple platforms and devices, and speed up your production and business task workflow with Acrobat XI. In this new version online document you'll learn how to use an integrated Acrobat toolbar (for popular Microsoft and browser apps) so you can easily convert files to PDF and then learn how to directly edit text and images in your PDFs.

You'll also learn how to build PDF or web forms with the new built-in Adobe FormsCentral desktop app. We'll show you how to speed up your business workflow by gathering feedback and approval via reviews. And you'll learn how to create interactive forms and track responses within Acrobat, how to add signatures and security to your PDF files, and much more. **Adobe Photoshop CS6 Classroom in a Book** Springer

Science & Business Media The AIMMS 3.8 User's Guide provides a global overview of how to use the AIMMS system. It is aimed at application builders, and explores AIMMS' capabilities in helping you create a modelbased application in an easy and maintainable manner. The guide describes the various graphical tools that the AIMMS system offers for this task. Adobe Acrobat 6 Springer Science & Business Media \* Revision of Baker's dual award winning original Acrobat 5 working in title has now

been added to by Tom Carson's experience of document management using *Adobe Acrobat XI* Acrobat in industry. \* The biggest growth sector and marketing focus for Adobe Acrobat is the non-*Laminated Card)* graphics market yet most PDF books are written by people with graphics backgrounds and mindset. Donna has both a graphics and business background while Tom has a strong engineering, industrial and governmental background. This book provides real solutions for professionals industry, government, healthcare, and print environments. *Introduction Quick Reference Guide (Cheat Sheet of Instructions, Tips and Shortcuts -* Apress Find just what you need to incorporate PDFs in your workflows with the newest edition of this perennial topselling reference and tutorial from Acrobat guru, Ted Padova. He packs these pages with tips guaranteed to help you get the most out of this powerful software. You'll find techniques

for creating, editing, and repurposing PDFs and Engineering for everything from print to CD-ROMs, the Internet, e-book content, and more. Keep this classic within reach—you'll turn IMPRINT Pro is to it again and again. Note: CD-ROM/DVD and other supplementary materials are not included as part of human eBook file. **How to Do Everything with Adobe Acrobat 6.0** Apress The Improved Performance Research Integration Tool (IMPRINT) was developed by Alion Science and new weapon Technology for the Army Research

Laboratory (ARL) process. By Human Research Directorate (HRED). This manual describes the professional version of IMPRINT, named IMPRINT Pro. government owned and consists of a set of automated aids to assist analysts in conducting performance analyses. IMPRINT Pro provides the means for estimating manpower, personnel, and training (MPT) requirements and constraints for systems very early in the acquisition

allowing the incorporation of robust task analyses and associated data into a dynamic simulation environment, IMPRINT enables analysts to quantitatively predict the impact of human systems integration (HSI) variables (manpower, personnel, training, and human factors based interface design) against total system performance. **Adobe Acrobat X Introduction Quick Reference Guide (Cheat Sheet of Instructions, Tips and Shortcuts -**

**Laminated Card)** Sons Apress The AIMMS 3.9 User's Guide provides a global overview of how to use the AIMMS system. It is aimed at application builders, and explores AIMMS' capabilities in helping you create a modelbased application in an easy and maintainable manner. The guide describes the various graphical tools that the AIMMS system offers for this task. Adobe Acrobat 5.0 John Wiley &

Adobe's Creative Suite offers a powerful unified design environment that includes Photoshop CS2, Illustrator CS 2, InDesign CS2, GoLive CS2 and Acrobat 7.0. Problem is, you've still got to learn the thing, and learn it well: Your job, after all, depends on it. No one understands that better than the authors of this book, who draw on their own realworld professional knowledge to deliver all the ind ustrial-strength production techniques and timesaving tips you need to start

creating print and web projects with the Creative Suite 2 in record time. You'll find everything you need here to successfully master its advanced tools; working with the Adobe Bridge file browser, Stock Photos and more. **Adobe Acrobat 4.0** Pearson Education "The Adobe Acrobat 8 PDF Bible is the comprehensive guide to Acrobat for novices and power users alike. With a concise, easy-toread format, you will be creating interactive XML forms, enabling streamlined document review processes, and

publishing highimpact electronic documents in no time." —Rick Brown, director of you to take full product management, Adobe Acrobat The book you need to succeed with Adobe Acrobat! Why do readers turn to the Adobe Acrobat Bible again and again? Because whether you're already experienced with Adobe Acrobat or you're learning to use this powerful tool for the first time, you'll find exactly what you need to know in these wellorganized pages. Packed with helpful tips and step-by-step instructions, this latest edition will

guide you through Packages using both basic and advanced features, enabling advantage of everything Acrobat 8 has to offer. Create, collect, and distribute forms with LiveCycle® Designer Work seamlessly with Microsoft® Office arranged in applications Convert AutoCAD® and Visio® files to PDF Discover new ways to edit PDFs and remove sensitive data Explore enhanced software Entire Shared Reviews tools with easy-to-searchable PDF use Wizard Collect form data by exporting it directly to Microsoft Excel® Combine files and PDF Bible create PDF

new Acrobat 8 tools What's on the CD-ROM? You'll find valuable, authordeveloped sample files including PDF documents, Adobe Designer forms, and Acrobat PDF forms with JavaScripts—all folders according to chapters in the book, so you use them along with the book's tutorials. The CD also includes: Adobe Reader book in with embedded index Windows demonstration plug-ins Adobe Acrobat 8 McGraw Hill

Professional Adobe Acrobat X for Windows and Macintosh: Visual QuickStart Guide walks readers through tasks that are enhanced introduction to by numerous screenshots to teach beginning and intermediate users how to take advantage of the productive power of Adobe Acrobat. Author John Deubert takes readers through all of the basic Acrobat X features, from the basic tools used to create PDF documents and the newly enhanced review functionality, to the advanced tools that create digital signatures, interactive forms, and PDF

Portfolios, plus a guide to Adobe' Acrobat.com online services. Beginning users will find a thorough this indispensable application, and Acrobat power users will enjoy a convenient reference guide that relies on straightforward language, clear steps, and practical tips to explore Acrobat' many capabilities. By the end of the book, users will be able to smoothly integrate Adobe Acrobat X into their workflow. *AIMMS 3. 10 User's Guide* Adobe Press Adobe PDF lets

legal s professionals capture and view information—from any application, on any computer system— and share it with anyone around the world. Whether transactional or litigation oriented, this book will help any law practice run smarter by showing how lawyers can use the latest version of Acrobat to work with digital documents. Adobe Acrobat X PDF Bible Peachpit Press Adobe Acrobat DC Introduction

Quick Reference Guide (Cheat Sheet of Instructions, Tips and Shortcuts - Laminated Card) *Adobe Illustrator 9.0* MicroStrategy, Inc. The Handbook of Air Pollution Prevention and Control provides a concise overview of the latest technologies for managing industrial air pollution in petrochemical, oil and gas, and allied industries. Detailed material on equipment selection, sizing, and

troubleshooting operations is provided along with practical design methodology. Unique to this volume are discussions and information on energy-efficient technologies and approaches to implementing environmental cost accounting measures. Included in the text are sidebar discussions, questions for thinking and discussing, recommended resources for the reader (including Web sites), and a comprehensive glossary. The Handbook of Air Pollution Prevention and Control also

includes free access to US EPA's air dispersion model SCREEN3. Detailed examples on the application of this important software to analyzing air dispersion from industrial processes and point sources are provided in the Handbook, along with approaches to applying this important tool in developing approaches to pollution prevention and in selecting control technologies. By applying SCREEN3, along with the examples given in the Handbook, the user can: evaluate the impact of processes and

operations to air quality, and apply the model to assess emergency practices and scenarios to help in planning, to develop environmental impact assessments, to select pollution control technologies, and to develop strategies for pollution prevention. Two companion books by Cheremisinoff are available: Handbook of Water and Wastewater Treatment Technologies, and approach to Handbook of Solid managing air Waste Management and Waste Minimization Technologies. Uniquely combines

prevention and control concepts while covering the **The Lawyer's** technologies that are applied to the prevention of air pollution in the chemicals manufacturing, oil and gas, iron and steel, and pharmaceutical industries, and to the cleaning and control of industrial air emissions. Provides a bridge for today's environmental manager by focusing on an integrated pollution problems within industrial operations. Shows analyze, you how to calculate financial returns from pollution

prevention projects. **Guide to Adobe Acrobat** Adobe Press The **MicroStrategy** Office User Guide covers the instructions for using **MicroStrategy** Office to work with **MicroStrategy** reports and documents in Microsoft? Excel, PowerPoint, Word, and Outlook, to format, and distribute business data.

Acrobat User Guide

*Adobe Acrobat DC Classroom in a Book* Adobe Press A guide to the universal document exchange application offers lessons in creating and editing PDF files, making PDF files available as Web pages, and distributing, viewing, and printing documents on varied operating systems.